## 1 Correction du TD ??, page ??

On revient ici sur les questions 7 et 8.

7)

S'il y a n femmes autour de la table, il est au plus possible d'insérer deux hommes entre deux femmes, soit 2n hommes (FHH FHH FHH ...) . A l'inverse, il est au plus possible d'avoir deux femmes entre deux hommes (HFF HFF HFF ...), soit  $\frac{n}{2}$  si  $n$  est pair ou  $\frac{n+1}{2}$  si  $n$  est impair. Il ne faut oublier pour ce nombre minimum que la table est ronde.

8)

## 1.1 Comment observer un problème à l'aide d'un programme informatique

On suppose maintenant qu'on ne connaît plus la personne assise à chaque place de la table, on sait que la probabilité que ce soit une femme ou une homme est égale à  $\frac{1}{2}.$  On se propose dans un premier de répondre à la même question mais sans tenir compte que la table est ronde, c'est-à-dire sans tenir compte des extrémités.

Le premier problème est de savoir s'il est plus facile de déterminer la probabilité que la table vérifie les conditions d'Harmonie ou celle qu'elle ne les vérie pas, c'est-à-dire la probabilité d'avoir trois hommes ou trois femmes consécutifs. Afin de répondre à cette question, on écrit un programme informatique comptant le nombre de dispositions bonnes ou mauvaises en fonction de la taille de la table.

```
def trois_pareil (table) :
    """table est une suite booleens, on retourne True
    s'il n'y en a pas trois consecutifs"""
    for i in xrange (len (table)-2) :
        if table [i] == table [i+1] == table [i+2] :
            return False
    return True
def compte (n) :
    """on parcours toutes les tables possibles et on compte les
    bonnes configurations"""
    table = [False for i in range (0, n)]nb = 0bon = 0while table [0] != None :
        if n == 5 and trois_pareil (table) : print table
        nb += 1
        if trois_pareil (table) : bon += 1
        for i in xrange (len (table)-1, -1, -1) :
            if not table [i] :
                table [i] = True
                break
            else :
                table [i] = False
                if i == 0 : table [0] = None
```

```
return nb, bon
for n in range (3, 15) :
    nb, bon = compte (n)
    print n, " nb = ", nb, " bon = ", bon, " mauvais = ",
    print " proba = ",
    print float (bon) / float (nb), " \setminus t",
    print bon, "/", nb
```
Le programme permet d'obtenir les résultats suivants :

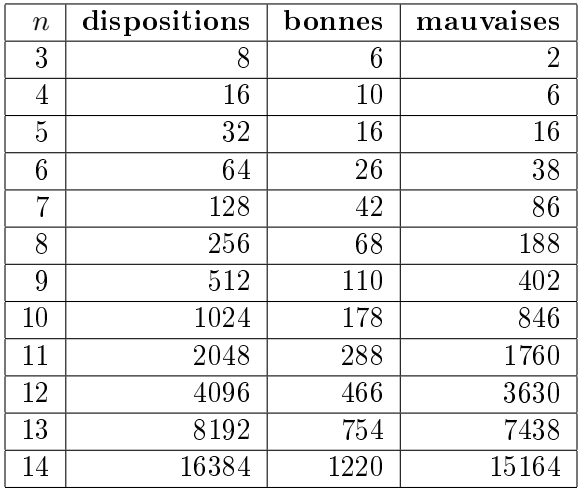

La suite des mauvaises dispositions ne semble pas obéir à une règle particulière tandis que la suite des bonnes dispositions est une suite de Fibonacci. Si on note  $u_n$  le nombre de bonnes dispositions, alors cette suite vérifie :

$$
\begin{cases}\n u_3 = 6 \\
 u_4 = 10 \\
 u_n = u_{n-1} + u_{n-2} \quad \forall n \geqslant 5\n\end{cases}
$$
\n(1.1)

Il reste à comprendre pourquoi cette suite vérie cette propriété. Il faudrait dénombrer toutes les possibilités de continuer une table de sortir qu'elle vérifie les contraintes d'Harmonie. On suppose alors qu'on dispose d'une table de longueur  $n$  se terminant par une femme, on essaye de la continuer :

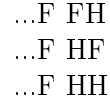

Ce schéma est exactement l'opposé si la table se termine par un homme. On serait tenté de dire que :  $n_{n+2} = 6 * \frac{u_n}{2} = 3u_n$ . Mais ce n'est pas ce qu'on observe. Etant donné qu'on a pas compté de dispositions en double ni oublié, on a forcément compté de fausses dispositions. L'examen des bonnes dispositions pour  $n = 5$  nous montre l'erreur :

[False, False, True, False, False] .... groupe de 3 [False, False, True, False, True] .... conforme au raisonnement

```
[False, False, True, True, False]
[False, True, False, False, True] .... groupe de 3 attendu
[False, True, False, True, False] .... conforme au raisonnement
[False, True, False, True, True]
[False, True, True, False, False] .... groupe de 2 non attendu
[False, True, True, False, True] .... non conforme au raisonnement
[True, False, False, True, False]
[True, False, False, True, True]
[True, False, True, False, False]
[True, False, True, False, True]
[True, False, True, True, False]
[True, True, False, False, True]
[True, True, False, True, False]
[True, True, False, True, True]
```
Il est impossible d'écrire de continuer une table ...  $FFH$  si la table est en fait ...  $FFFH$ . Les n premières places de cette table suivent les contraintes mais pas sa  $n + 1$  place. Autrement dit, il n'est pas possible de faire intervenir une récurrence en se servant uniquement de  $n$  et  $n+2$ . Il faut donc prolonger une table de longueur n et une autre de longueur  $n + 1$  en prenant soin qu'aucune configuration ne soit identique à une autre.

Si une table se termine par une femme, on est sûr que si on la continue avec un ou deux hommes, elle vérifiera toujours les contraintes. On applique la règle opposée si la table se termine par un homme.

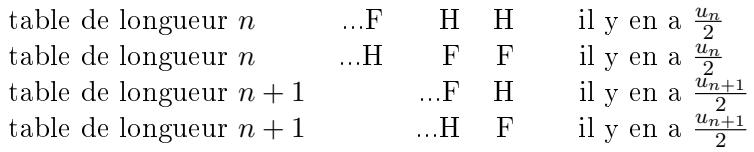

Pour tout  $n, u_n$  est forcément pair puisque si une disposition est bonne, en inversant homme et femme, cette autre disposition est aussi bonne. On peut donc diviser  $u_n$  par 2. On vérifie bien qu'aucune disposition n'est identique à une autre. Il faut maintenant vérifier qu'on n'en a pas oublié<sup>1</sup>. Pour répondre à cette question, on retourne chacune des tables.

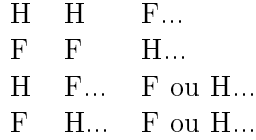

Il n'est pas possible de trouver un autre début pour une table vériant les contraintes d'Harmonie. On a donc bien dénombrer toutes les manières possibles de terminer une table de longueur  $n + 2$ . La suite  $(u_n)$ des bonnes dispositions vérifie donc bien :

 $<sup>1</sup>$ Apparemment oui, car la somme des dispositions trouvées est égale au résultat escompté.</sup>

$$
\begin{cases}\n u_3 = 6 \\
 u_4 = 10 \\
 u_n = u_{n-1} + u_{n-2} \quad \forall n \geqslant 5\n\end{cases}
$$
\n(1.2)

On peut aussi exprimer  $\boldsymbol{u}_n$  en fonction de  $n$  seulement :

$$
u_n = A \left(\frac{1-\sqrt{5}}{2}\right)^{n-3} + B \left(\frac{1+\sqrt{5}}{2}\right)^{n-3}
$$
 (1.3)

Avec :

$$
\begin{cases}\nA + B = 6 \\
A\left(\frac{1-\sqrt{5}}{2}\right) + B\left(\frac{1+\sqrt{5}}{2}\right) = 10\n\end{cases}
$$
\n(1.4)

$$
\implies \begin{cases} A+B &= 6\\ \sqrt{5}(-A+B) &= 14 \end{cases} \tag{1.5}
$$

$$
\implies \begin{cases} A = -1 - 3\sqrt{5} \\ B = 3\sqrt{5} + 7 \end{cases}
$$
 (1.6)

La probabilité  $\mathcal{P}_n$  qu'une table droite (pas ronde) vérifie les contraintes est donc :

$$
P_n = \frac{-\left(1+3\sqrt{5}\right)\left(\frac{1-\sqrt{5}}{2}\right)^{n-3} + \left(7+3\sqrt{5}\right)\left(\frac{1+\sqrt{5}}{2}\right)^{n-3}}{2^n} \tag{1.7}
$$

Il reste à répondre à la même question lorsque la table est ronde. On modifie le programme de manière à compter les bonnes tables rondes (voir à la fin de cette section).

| $\boldsymbol{n}$ | dispositions | bonnes droites | bonnes rondes |
|------------------|--------------|----------------|---------------|
| 3                | 8            | 6              | 6             |
| 4                | 16           | 10             | 6             |
| 5                | 32           | 16             | 10            |
| 6                | 64           | 26             | 20            |
| 7                | 128          | 42             | 28            |
| 8                | 256          | 68             | 46            |
| 9                | 512          | 110            | 78            |
| 10               | 1024         | 178            | 122           |
| 11               | 2048         | 288            | 198           |
| 12               | 4096         | 466            | 324           |
| 13               | 8192         | 754            | 520           |
| 14               | 16384        | 1220           | 842           |

Prolonger la table n'est plus aussi évident qu'avant. Il y a les bonnes configurations :

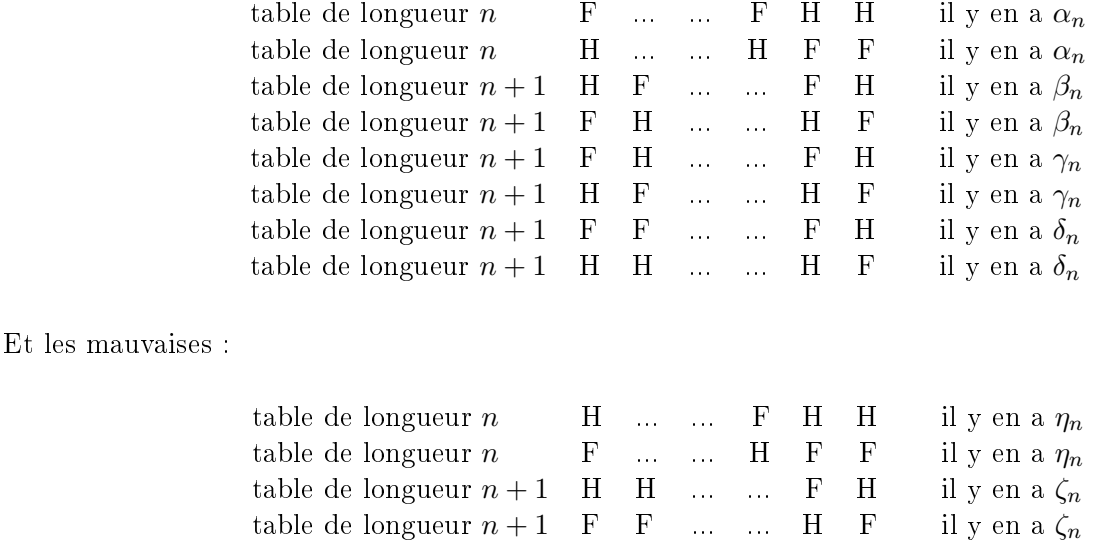

On pourrait chercher à estimer les nombres  $\alpha_n$ ,  $\beta_n$ , ... Mais cette approche paraît plutôt fastidieuse, d'autant plus qu'on ne sait pas si on aura la chance de retomber sur une suite de Fibonacci. Peut-être vaut-il mieux aborder le problème selon un angle diérent et avec des mathématiques diérentes.

## 1.2 Chaînes de Markov

Les chaînes de Markov sont souvent utilisées pour étudier des séquences de nombres, des séquences d'ADN. On peut calculer la probabilité d'une lettre dans une séquence d'ADN. On peut aussi calculer la probabilité d'un couple de lettres consécutives, d'un triplet, ... En langue anglaise, c'est souvent l'association d'un verbe et de sa préposition qui ont du sens et non l'un ou l'autre pris séparément.

On considère tout d'abord une table droite de sept personnes dont on ne retient que les genres des prénoms : HFFHHHF. Et au lieu de la représenter comme une succession de lettres, on la représente comme une succession de cinq triplets de lettres :

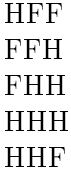

Dans cette séquence de triplets, une table d'Harmonie ne doit pas contenir un seul triplet HHH ou FFF. L'objectif est donc de calculer le nombre de tables ne contenant pas ces deux triplets. L'inconvénient maintenant est qu'il n'est pas possible d'avoir n'importe quel triplet après un autre : il faut que les deux dernières lettres du premier soient égales aux deux premières lettres du suivant. On note  $t_1$  le premier triplet,  $t_2$  le second triplet et  $\mathbb{P}(t_2 | t_1)$  la probabilité que  $t_2$  suivent  $t_1$ . Par exemple :

$$
\mathbb{P}(t_2 = FFF \mid t_1 = FFH) = 0 \quad \mathbb{P}(t_2 = FFH \mid t_1 = FFH) = 0
$$
  
\n
$$
\mathbb{P}(t_2 = FHF \mid t_1 = FFH) = \frac{1}{2} \quad \mathbb{P}(t_2 = FHH \mid t_1 = FFH) = \frac{1}{2}
$$
  
\n
$$
\mathbb{P}(t_2 = HFF \mid t_1 = FFH) = 0 \quad \mathbb{P}(t_2 = FHH \mid t_1 = FFH) = 0
$$
  
\n
$$
\mathbb{P}(t_2 = HHF \mid t_1 = FFH) = 0 \quad \mathbb{P}(t_2 = HHH \mid t_1 = FFH) = 0
$$

En fait ces probabilités sont les mêmes qu'on soit au milieu de la table ou au début : elles ne dépendent pas de la position n, on les notera dans la suite :  $\mathbb{P}(t_{n+1} | t_n)$ .

On construit ensuite l'ensemble  $E = \{e_i \mid 1 \leq i \leq 8\}$  où :

$$
e_1 = HHH \quad e_2 = HHF
$$
  
\n
$$
e_3 = HFH \quad e_4 = HFF
$$
  
\n
$$
e_5 = FHH \quad e_6 = FHF
$$
  
\n
$$
e_7 = FFH \quad e_8 = FFF
$$

On construit aussi la matrice  $M = (\mathbb{P}(t_{n+1} = e_j \mid t_{n+1} = e_i))_{\substack{1 \leq i \leq 8 \\ 1 \leq j \leq 8}}$ , on obtient<sup>2</sup>:

$$
M = \begin{pmatrix} \frac{1}{2} & \frac{1}{2} & \cdots & \cdots & \cdots \\ \vdots & \vdots & \frac{1}{2} & \frac{1}{2} & \cdots & \cdots \\ \vdots & \vdots & \ddots & \vdots & \frac{1}{2} & \frac{1}{2} & \cdots \\ \frac{1}{2} & \frac{1}{2} & \cdots & \cdots & \cdots & \frac{1}{2} & \frac{1}{2} \\ \vdots & \vdots & \vdots & \ddots & \vdots & \vdots \\ \vdots & \vdots & \vdots & \vdots & \vdots & \vdots \\ \vdots & \vdots & \vdots & \vdots & \vdots \\ \vdots & \vdots & \vdots & \vdots & \vdots \\ \vdots & \vdots & \vdots & \vdots & \vdots \\ \vdots & \vdots & \vdots & \vdots & \vdots \\ \vdots
$$

Tout l'intérêt de cette modélisation tient dans le calcul des puissances de la matrice  $M$ . A quoi correspond  $M^2$  ? Par exemple, on note  $m_{ij}^d$  le coefficient  $ij$  de la matrice  $M^d,$  alors :

$$
m_{ij}^{2} = \sum_{k=1}^{8} m_{ik}^{1} m_{kj}^{1}
$$
  
= 
$$
\sum_{k=1}^{8} \mathbb{P}(t_{n+1} = e_k | t_{n+1} = e_i) \mathbb{P}(t_{n+1} = e_j | t_{n+1} = e_k)
$$
  
= 
$$
\sum_{k=1}^{8} \mathbb{P}(t_{n+1} = e_j | t_{n+1} = e_k) \mathbb{P}(t_{n+1} = e_k | t_{n+1} = e_i)
$$
  
= 
$$
\mathbb{P}(t_{n+2} = e_j | t_n = e_i)
$$
 (1.9)

La matrice  $M^2$  contient les probabilités d'apparition non pas du triplet suivant mais du second triplet suivant. De la même manière, on démontrer que  $m_{ij}^d$  est la probabilité d'apparition du triplet  $e_j$  à la position  $n + d$  sachant que le triplet à la position n est  $e_i$ .

Est ce que cela nous permet de résoudre notre problème ? Pas encore, il reste à écrire d'une manière ou d'une autre qu'on ne doit pas rencontrer à aucune position le triplet  $e_1 = HHH$  ou  $e_8 = FFF$ .

Il existe une autre manière d'entrevoir le problème. Tous les triplets de la table doivent être différents de  $e_1$ et  $e_8$ , autrement dit, on doit aller du premier triplet au dernier triplet sans passer par  $e_1$  et  $e_8$ . Imaginons que si jamais, on passe par un des ces deux triplets, on reste bloqué, comme si les triplets  $e_1$  et  $e_8$  étaient des culs-de-sac : une fois qu'on passe par le triplet  $e_1$ , on y reste. La probabilité de rester dans ce triplet est égale à 1. Ceci aboutit à la matrice de transition  $M'$  suivante :

 $2$ Afin de rendre la lecture plus facile, les "." signifie 0.

$$
M' = \begin{pmatrix} 1 & \cdots & \cdots & \cdots & \cdots \\ \vdots & \vdots & \frac{1}{2} & \frac{1}{2} & \cdots & \vdots \\ \vdots & \vdots & \ddots & \vdots & \frac{1}{2} & \frac{1}{2} \\ \frac{1}{2} & \frac{1}{2} & \cdots & \cdots & \vdots \\ \vdots & \vdots & \vdots & \ddots & \vdots \\ \vdots & \vdots & \vdots & \vdots & \vdots \\ \vdots & \vdots & \vdots & \vdots & \vdots \\ \vdots & \vdots & \vdots & \vdots & \vdots \\ \vdots & \vdots & \vdots & \vdots & \vdots \end{pmatrix} \tag{1.10}
$$

De la même manière que pour  $M,$   $M^{\prime d}$  contient les probabilités d'apparition du triplet  $d$  connaissant le triplet de départ. Et si ce dernier triplet est différent de  $e_1$  et  $e_8$ , alors il est impossible qu'on y soit passé puisque dans ce cas, on y serait resté jusqu'à la fin. Tous les triplets acceptables pour une table d'Harmonie sont dans l'ensemble  $E' = \{e_2, ..., e_7\}$ . Toutes les tables droites de longueur n vérifiant les contraintes d'Harmonie partent d'un triplet de  $E^{\prime}$  pour arriver dans  $E^{\prime}$ . La probabilité d'une table d'Harmonie de longueur *n* constituée des triplets  $\{t_1, \ldots, t_{n-2}\}$  s'exprime comme suit :

$$
P_n = \mathbb{P}(t_1 \in E') \mathbb{P}(t_{n-2} \in E' | t_1 \in E')
$$
  
= 
$$
\sum_{i=2}^{7} \mathbb{P}(t_1 = e_i) \left[ \sum_{j=2}^{7} \mathbb{P}(t_{n-2} = e_j | t_1 = e_i) \right]
$$
  
= 
$$
\sum_{i=2}^{7} \frac{1}{8} \left[ \sum_{j=2}^{7} m_{ij}^{n-3} \right] = \frac{1}{8} \sum_{i=2}^{7} \sum_{j=2}^{7} m_{ij}^{n-2}
$$
(1.11)

Il ne reste plus qu'à en déduire la probabilité d'une table d'Harmonie ronde en introduisant la probabilité de passer du dernier triplet au premier. Par exemple, pour la séquence HFFHHFF. On avait construit pour une table droite la séquence :

> HFF FFH FHH HHF HFF

Mais pour une table ronde, il faut ajouter le fait de revenir au début tout en respectant les règles de passages entre deux triplets : les deux dernières d'un triplet sont les deux premières du triplet suivant. On est alors obligé d'ajouter deux triplets qui permettent de faire la liaison entre le début et la fin.

> HFF FFH FHH HHF HFF FFH FHF

Ensuite seulement, il est possible de passer du dernier triplet au premier, ce qui donne une probabilité  $P^r$ d'avoir une table ronde de longueur  $n$  respectant les critères d'Harmonie :

$$
P_n^r = \sum_{i=2}^7 \sum_{j=2}^7 m_{ij}^{\prime n-1} m_{ji}^{\prime} \tag{1.12}
$$

Dans cette expression (1.12), par rapport la probabilité (1.11), le terme  $\mathbb{P}(t_1 = e_i)$  puisqu'il n'y a plus de début de la table, le premier triplet dépend du dernier, ce que dit le terme  $m'_{ii}$ . De même, comme la séquence contient deux triplets de plus, on utilise les coefficients de la matrice  $M^{m-1}$ .

L'expression obtenue n'est pas aussi aisément calculable que celle (1.7) obtenue à l'aide des suites de Fibonacci mais pour une table droite. Il faudrait pour cela obtenir la forme de la matrice  $M'^n$  pour tout n. Il faudrait pour cela découvrir une récurrence entre les coefficients ou alors appliquer une méthode plus systématique comme la diagonalisation de la matrice  $M'$ .

## $1.3$ Le programme

```
\mathbf{1}\overline{2}\pmquestions 1 a 5
    3
 \overline{4}\overline{5}def lit fichier (nom) :
        """cette fonction lit le contenu d'un fichier
 6
 \overline{7}et retourne une liste contenant ses lignes"""
 8
        f = open (nom, "r")9
        li = f.readlines()10f.close()r = \lceil \rceil11for 1 in 1i :
12
            s = 1.replace ("n", "")13
            s = s.\text{replace} ("\r", "")
14
            r.append (s)
15
16
        return r
17
18
    def genre (prenom, femme, homme) :
19
        """retourne le genre d'un prenom"""
20
        if prenom in femme : return True
21
        if prenom in homme : return False
22
        return None
23
24
    def contrainte (table, femme, homme) :
        """cette fonction verifie que la table
25
26
        obeit aux contrainte d'Harmonie :
27
        il ne peut y avoir trois personnes voisines du meme sexe
        qui se suivent"""
28
29
        ge = [ genre (t, femme, homme) for t in table ]
30
        for i in range (0, len (ge)) :
31
            if ge [i] == ge [ (i+1) % len (ge) ] == ge [(i+2) % len (ge) ] :
32
                return False
        return True
33
34
```

```
35 def dominique (table, femme, homme) :
36 """cette fonction dit si on peut placer dominique,
37 deux schemas de figures possibles :
38 1- H F dominique H F
39 2- F H dominique F H
40 """
41 ge = [ genre (t,femme, homme) for t in table ]
42 for i in range (0,len (ge)) :
43 if ge [i] != ge [ (i+1) % len (ge) ] and \
44 ge [(i+2) % len (ge)] != ge [(i+3) % len (ge)] and \
45 ge [i] == ge [ (i+2) % len (ge) ]:
46 return True
47 return False
48
49 femme = lit_fichier ("femme.txt")
50 homme = lit_fichier ("homme.txt")
51 table = lit_fichier ("table.txt")
52 \r = contrainte (table, femme, homme)
53 print "la table suit les desirs d'Harmonie : ", r
54 r = dominique (table, femme, homme)
55 print "peut-on ajouter Dominique : ", r
56
57
58 ###############################################################################
59 # question 6
60 ###############################################################################
61
62 def contrainte_dominique (table, femme, homme) :
63 """meme fonction que contrainte mais on tient aussi du fait que
64 le genre peut etre indetermine (None), toute configuration
65 incertaine est eliminee"""
66 ge = [ genre (t,femme, homme) for t in table ]
67 for i in range (0,len (ge)) :
68 if ge [i] == ge [ (i+1) % len (ge) ] == ge [(i+2) % len (ge) ] :
69 return False
70 if ge [i] == None and ge [ (i+1) % len (ge) ] == ge [(i+2) % len (ge) ] :
71 return False
72 if ge [i] == ge [ (i+1) % len (ge) ] and ge [(i+2) % len (ge) ] == None :
73 return False
74 if ge [i] == ge [ (i+2) % len (ge) ] and ge [(i+1) % len (ge) ] == None :
75 return False
76 if ge [i] == None and ge [ (i+1) %, len (ge) ] == None :
77 return False
78 if ge [i] == None and ge [ (i+2) % len (ge) ] == None :
79 return False
80 if ge [ (i+2) % len (ge) ] = None and ge [ (i+1) % len (ge) ] = None :
81 return False
82 return True
83
84 def place_dominique (table, femme, homme) :
```

```
"""on cherche a inserer autant de dominique que possible"""
85
86
       nb = len (table)87
       fin = Falsewhile not fin :
88
          fin = True89
90
          for i in range (0, len (table)) :
91
             table.insert (i, "DOMINIQUE")
92
             r = contrainte_dominique (table, femme, homme)
93
             if r:94
                fin = False95
                break
96
             else :
97
                del table [i]
       return len (table) - nb
98
99
    100
101
    nb = place_dominique (table, femme, homme)
    print "nombre de dominique ", nb
102
103
    for p in table :
104
       print p
105
106
    107
108
    #question 7
109
    110
    #111
    # nombre minimal : partie entiere de (n+1)/2# nombre maximal : 2n
112
113
114
    115#question 8
116
    117
118
    def trois_pareil (table) :
119
       """table est une suite booleens, on retourne True
120
       s'il n'y en a pas trois consecutifs"""
       for i in xrange (len (table)-2) :
121
122
          if table [i] == table [i+1] == table [i+2]:
123
             return False
124
       return True
125
126
    def trois_pareil_rond (table) :
127
       """table est une suite booleens, on retourne True
128
       s'il n'y en a pas trois consecutifs"""
129
       for i in xrange (len (table)) :
          if table [i] == table [ (i+1) % len (table)] == table [(i+2) % len (table)] :
130
131
             return False
132
       return True
133
    def compte (n) :
134
```

```
135 """on parcours toutes les tables possibles et on compte les
136 bonnes configurations"""
137 table = [ False for i in range (0, n) ]
138 nb = 0
139 bon = 0
140 while table [0] != None :
141 nb += 1
142 if trois_pareil_rond (table) : bon += 1
143 for i in xrange (len (table)-1, -1, -1) :
144 if not table [i] :
145 table [i] = True
146 break
147 else :
148 table [i] = False
149 if i = 0 : table [0] = None
150
151 return nb, bon
152
153 print "-----------------------------------------------------------------"
154 print "calcul en parcourant toutes les tables possibles"
155 print "-----------------------------------------------------------------"
156 for n in range (3, 15) :
157 nb, bon = compte (n)
158 print n, " nb = ", nb, " bon = ", bon,
159 print " proba = ", float (bon) / float (nb), "\setminus t",
160 print bon, "/", nb
161
162 ###############################################################################
163 # question 8
164 # markov
165 ###############################################################################
166 # module pour le calcul matriciel
167 import scipy_base as SCI
168 import copy
169
170
171 def construit matrice () :
172 """construit la matrice de transition,
173 le vecteur des probabilites d'entrees dans chaque etat"""
174 # construction des etats
175 etat = []
176 for i in range (0,2) :
177 for j in range (0,2) :
178 for k in range (0,2):
179 etat.append ( (i,j,k) )
180 # construction de la matrice
181 mat = []
182 for i in range (0, len (etat)) :
183 1 = \lceil \rceil184 for j in range (0, len (etat)) :
```

```
185 if etat [i] [1:3] == etat [j] [0:2] :
186 \# (i,j,k) \longrightarrow (j,k,0) ou (j,k,1)187 l.append (1)
188 else : l.append (0)
189 # on renormalise sur chaque ligne
190 s = sum (1)
191 for j in range (0, len (etat)) : l[j] /= float (s)192 mat.append (1)
193
194 entree = [ 0.125 for i in range (0,8) ]
195 return etat, SCI.mat (mat), SCI.mat (entree)
196
197 def calcul_probabilite_droite (n, etat, mat_, entree) :
198 """calcule les probabilites pour une table droite"""
199 pos = [ etat.index ( (0,0,0) ), etat.index ( (1,1,1) ) ]200 temp = copy.deepcopy (entree)
201 mat = copy.deepcopy (mat)202 for p in pos :
203 for i in range (0,8) :
204 mat [ (p,i) ] = 0.0205 mat [ (p,p) ] = 1.0
206
207 m = mat ** (n-1)
208
209 sum = 0.0
210 for i in range (0,8) :
211 for j in range (0,8) :
212 if i not in pos and j not in pos :
213 sum += m [ (i,j) ] * mat [ (j,i) ]214 return sum
215
216
217
218 print "-----------------------------------------------------------------"
219 print "calcul avec les chaines de Markov"
220 print "-----------------------------------------------------------------"
221 etat,mat,entree = construit_matrice ()
222
223 for n in range (3,15) :
224 proba = calcul_probabilite_droite (n, etat, mat, entree)
225 print n, " bon ", proba
```
fin correction TD ??  $\Box$